# **Katello - Bug #6047**

## **Content search renders poorly in some(?) circumstances**

06/03/2014 08:29 PM - Eric Helms

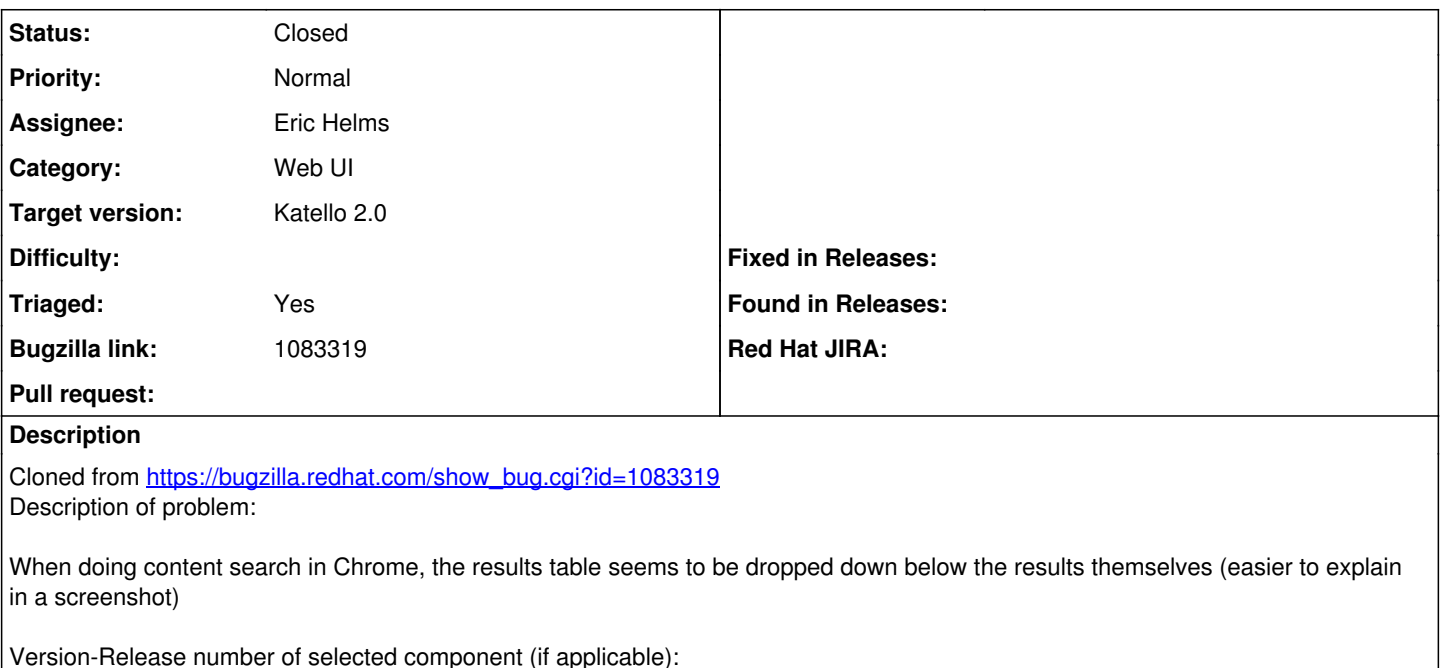

- apr-util-ldap-1.3.9-3.el6\_0.1.x86\_64
- candlepin-0.9.7-1.el6 5.noarch
- candlepin-scl-1-5.el6\_4.noarch
- candlepin-scl-quartz-2.1.5-5.el6\_4.noarch
- candlepin-scl-rhino-1.7R3-1.el6\_4.noarch
- candlepin-scl-runtime-1-5.el6 4.noarch
- candlepin-selinux-0.9.7-1.el6\_5.noarch
- candlepin-tomcat6-0.9.7-1.el6\_5.noarch
- elasticsearch-0.90.10-4.el6sat.noarch
- foreman-1.5.0.16-1.el6sat.noarch
- foreman-postgresql-1.5.0.16-1.el6sat.noarch
- foreman-proxy-1.5.4-1.el6sat.noarch
- foreman-selinux-1.5.0-0.develop.el6sat.noarch
- katello-1.5.0-19.el6sat.noarch
- katello-apache-1.0-1.noarch
- katello-ca-1.0-1.noarch
- katello-certs-tools-1.5.5-1.el6sat.noarch
- katello-installer-0.0.32-1.el6sat.noarch
- openldap-2.4.23-32.el6\_4.1.x86\_64
- openldap-devel-2.4.23-32.el6\_4.1.x86\_64
- pulp-katello-plugins-0.2-1.el6sat.noarch
- pulp-nodes-common-2.3.1-0.4.beta.el6sat.noarch
- pulp-nodes-parent-2.3.1-0.4.beta.el6sat.noarch
- pulp-puppet-plugins-2.3.1-0.4.beta.el6sat.noarch
- pulp-rpm-plugins-2.3.1-0.4.beta.el6sat.noarch
- pulp-selinux-2.3.1-0.4.beta.el6sat.noarch
- pulp-server-2.3.1-0.4.beta.el6sat.noarch
- python-ldap-2.3.10-1.el6.x86\_64
- ruby193-rubygem-ldap\_fluff-0.2.2-2.el6sat.noarch
- ruby193-rubygem-net-ldap-0.3.1-3.el6sat.noarch
- ruby193-rubygem-runcible-1.0.8-1.el6sat.noarch
- rubygem-hammer\_cli-0.1.0-5.el6sat.noarch
- rubygem-hammer cli foreman-0.1.0-6.el6sat.noarch
- rubygem-hammer\_cli\_foreman\_tasks-0.0.2-2.el6sat.noarch
- rubygem-hammer\_cli\_katello-0.0.3-12.el6sat.noarch

How reproducible:

Steps to Reproduce:

- 1. USING CHROME, create a content view containing content (say, a puppet repo or something) and promote it, etc.
- 2. Content > Content Search
- 3. Results > "+" (Org picker) to choose multiple orgs (two or more)
- 4. Select Puppet Modules from the left dropdown and submit
- Actual results:

Rather than appear next to the results, in the Org columns as expected, it appears below it

Expected results: Should render correctly.

Additional info: See forthcoming screenshot, much easier to see.

## **Associated revisions**

## **Revision 19dfc853 - 06/03/2014 08:30 PM - Eric Helms**

Fixes #6047: Prevent search grid from folding under row headers, BZ1083319.

For some browser zoom levels, the grid rows would tuck up under the row headers. This reduces the width of the grid area allowing it to stay in place.

#### **Revision 75b28f63 - 06/09/2014 12:13 PM - Eric Helms**

Merge pull request #4208 from ehelms/fixes-6047

Fixes #6047: Prevent search grid from folding under row headers, BZ10833...

#### **History**

#### **#1 - 06/03/2014 08:30 PM - Eric Helms**

- *Status changed from New to Assigned*
- *Target version set to 45*
- *Triaged set to Yes*

#### **#2 - 06/09/2014 12:52 PM - Eric Helms**

- *Status changed from Assigned to Closed*
- *% Done changed from 0 to 100*

Applied in changeset katello|commit:19dfc853546be859afac5aa9973a826914e82b99.

#### **#3 - 08/22/2014 08:29 AM - Eric Helms**

*- translation missing: en.field\_release set to 13*